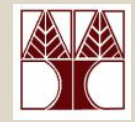

#### Εργαστήριο 5 – fork(), exec(), signals

#### Στο εργαστήριο θα μελετηθούν:

- Παραδείγματα χρήσης των συναρτήσεων fork και exec
	- Συνάρτηση waitpid
	- Συνάρτηση WIFEXITED
	- Συνάρτηση WEXITSTATUS
- –Παράδειγμα χρήσης σημάτων

#### Διδάσκων: Γιώργος Χατζηπολλάς

## Η συνάρτηση waitpid()

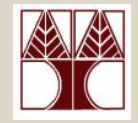

- • int **wait** (**int \***status)
	- –Προκαλεί την αναμονή μιας διεργασίας μέχρι κάποιο παιδί της τερματίσει
	- -1 αν η διεργασία δεν έχει παιδιά
- • int **waitpid** (**pid\_t** pid**, int \***status**, int** options )
	- – Προκαλεί την αναμονή μιας διεργασίας μέχρι το παιδί της που καθορίζεται από το **pid** να τερματίσει
		- pid = -1 (ή WAIT\_ANY) σημάνει ότι περιμένουμε πληροφορία για οποιοδήποτε παιδί
		- ∆ίνεται <sup>η</sup> δυνατότητα καθορισμού επιπλέον επιλογών. Η πιο συνηθισμένη επιλογή είναι <sup>η</sup> WNOHANG, <sup>η</sup> οποία εμποδίζει την waitpid να γίνει blocked αν δεν υπάρχουν τερματιζόμενα παιδιά
		- To **status** μπορεί να τύχει επεξεργασίας με τα ακόλουθα macros τα οποία βρίσκονται στην βιβλιοθήκη wait.h
			- **WIFEXITED(**status**)** : Εάν δεν επιστρέψει 0 τότε το παιδί έχει τερματιστεί φυσιολογικά
			- **WEXITSTATUS(**status**):** Επιστρέφει τον κωδικό εξόδου (exit status) της διαδικασίας παιδί. Αυτό μπορεί να υπολογιστεί μόνο στην περίπτωση που η **WIFEXITED** επιστρέψει μημηδέν
			- **WIFSIGNALED(**status**):** Επιστρέφει κατά πόσο <sup>η</sup> διαδικασία παιδί έχει τερματίσει μη φυσιολογικά (λόγω κάποιου σήματος) ή επιστρέφει 0
			- **WTERMSIG(**status**):** Επιστρέφει το σήμα το οποίο ανάγκασε τη διαδικασία παιδί να τερματίσει. Αυτό μπορεί να υπολογιστεί μόνο στην περίπτωση που η **WIFSIGNALED** επιστρέψει μη-μηδέν

# Παράδειγμα 1: Χρήση fork()

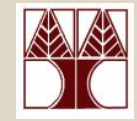

```
void fork1()
{
  pid_t pid[N];
  int i, child_status;
  for (i = 0; i < N; i++)if ((pid[i] = fork()) == 0) {
         sleep(20-2*i);
         exit(100+i); 
   }
  for (i = 0; i < N; i++) {
   if (WIFEXITED(child_status))
     printf("Child %d terminated with exit status %d\n",
           wpid, WEXITSTATUS(child_status));
   elseprintf("Child %d terminate abnormally\n", wpid);
  }
}
                                    • Συγχρονισμός με πολλά παιδιά
                                    • Επεξεργασία των παιδιών σε
                                    τυχαία σειρά
                                    • Χρήση της WIFEXITED και της
                                    WEXITSTATUS για να πάρουμε
                                    τις πληροφορίες από τα παιδιά
   pi/d + wpid = waitpid(mid[i], \frac{1}{2} wath \frac{1}{2} status, 0);
```
Παράδειγμα 2: Χρήση fork()

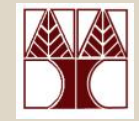

```
#include <stdio.h>
#include <stdlib.h>
main(int \, \, \text{argc}, \, \, \text{char} \, \, \text{argv}[]{ int i, depth, numb, pid1, pid2, status;
   if (\arg c > 1) depth = atoi(argy[1]);
   else
                    exit(0):
   if (depth > 5) {
       printf("Depth should be up to 5\n\\n"); exit(0); }
   numb = 1;for(i=1 ; i<=depth ; i++) {
       printf("I am process no %2d with PID %5d and PPID %5d\n",
               numb, getpid(), getppid());
       switch (pid1 = fork()) {
          case 0:
              numb = 2*numb; break;
           case - 1:\text{perror}("fork"); \text{exit}(1);default:
              switch (pid2 = fork()) {
                 case 0:
                     numb = 2*numb+1; break;
                 case -1:perror("fork"); exit(1);default:\frac{1}{2} – \frac{1}{2} – 2008 \frac{1}{2} – 2008 \frac{1}{2} – 2008 \frac{1}{2} – 2008 Week 7-4
```
## Παράδειγμα 2 Παράδειγμα Εκτέλεσης

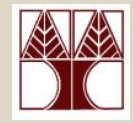

[hpollas@cs4090 epl428]\$ tree 3 I am process no 1 with PID 11539 and PPID 9005 I am process no 2 with PID 11540 and PPID 11539 I am process no 4 with PID 11541 and PPID 11540 I am process no 5 with PID 11544 and PPID 11540 I am process no 3 with PID 11547 and PPID 11539 I am process no 6 with PID 11548 and PPID 11547 I am process no 7 with PID 11551 and PPID 11547 [hpollas@cs4090 epl428]\$

[hpollas@cs4090 epl428]\$ tree 4 I am process no 1 with PID 11486 and PPID 9005 I am process no 2 with PID 11487 and PPID 11486 I am process no 4 with PID 11488 and PPID 11487 I am process no 8 with PID 11489 and PPID 11488 I am process no 3 with PID 11491 and PPID 11486 I am process no 6 with PID 11493 and PPID 11491 I am process no 12 with PID 11494 and PPID 11493 I am process no 9 with PID 11495 and PPID 11488 I am process no 13 with PID 11501 and PPID 11493 I am process no 5 with PID 11500 and PPID 11487 I am process no 10 with PID 11502 and PPID 11500 I am process no 7 with PID 11504 and PPID 11491 I am process no 14 with PID 11506 and PPID 11504 I am process no 11 with PID 11509 and PPID 11500 I am process no 15 with PID 11511 and PPID 11504 [hpollas $@cs4090$  epl $428$ ]\$

- • Πρόγραμμα το οποίο δημιουργεί ένα δυαδικό δέντρο από διεργασίες το οποίο έχει δεδομένο βάθος Ν.
	- – Κάθε διεργασία του δέντρου εκτυπώνει την ταυτότητά της, του πατέρα της καθώς και ένα αύξοντα αριθμό σύμφωνα με μία κατά πλάτος διάσχιση του δέντρου

#### Αποστολή/Παραλαβή Σημάτων Άσκηση 1

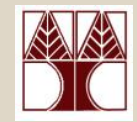

```
#include <stdio.h> /* For printf */
#include <stdlib.h> /* For exit */
#include <unistd.h> /* For execvp */
#include <signal.h> /* For SIGALRM, SIGKILL */
int pid; 
void onalarm(int); 
void onalarm(int sig)
{ 
  kill(pid, SIGKILL);
}
```
#### Αποστολή/Παραλαβή Σημάτων Άσκηση 1

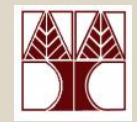

```
ΕΠΛ 428 – Προγραμματισμός Συστημάτων - 2008 Week 7-7
main(int argc, char *argv[])
{ 
  int sec = 10, status; char *progname;
  \text{propname} = \text{argv[0]};
  if (argc > 1 && *argv[1] == '-') { 
         sec = atoi(argv[1]+1); 
        argc--;
         argv++; }
  if (argc < 2) { 
        printf("Usage: %s [-10] command\n", progname);
         exit(1); }
  if ((pid = fork()) < 0)perror("fork"); exit(1); }
  if (pid == 0) {
         execvp(argv[1], &argv[1]); 
        perror("execvp"); exit(1); }
  signal(SIGALRM, onalarm); 
  alarm(sec); 
  wait(&status); 
  if ((status & 0377) == 0) { // if (WIFEXITED(status)) {
        printf("Command execution finished");
        printf(" with exit code %d\n", status >> 8); } // WEXITSTATUS(status))
  elseprintf("Command was killed by signal %d\n", status & 0177); 
                                                     // WTERMSIG(status)
```
**}**

## Αποστολή/Παραλαβή Σημάτων Άσκηση 1 Παράδειγμα Εκτέλεσης

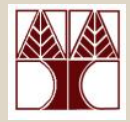

**\$ ./timeout** Usage: ./timeout [-10] command **\$ ./timeout -30** Usage: ./timeout [-10] command **\$ ./timeout blabla** execvp: No such file or directory Command execution finished with exit code 1**\$ ./timeout -20 ps** PID TTY TIME CMD12947 pts/0 00:00:00 bash 13026 pts/0 00:00:00 timeout 13027 pts/0 00:00:00 ps Command execution finished with exit code 0**\$ date ; ./timeout -12 sleep 15 ; date** Mon Feb 18 18:43:20 EET 2002Command was killed by signal 9 Mon Feb 18 18:43:32 EET 2002**\$ date ; ./timeout sleep 7 ; date** Mon Feb 18 18:43:49 EET 2002Command execution finished with exit code 0Mon Feb 18 18:43:56 EET 2002\$

#### Αποστολή/Παραλαβή Σημάτων Άσκηση 2

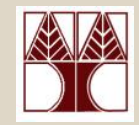

```
ΕΠΛ 428 – Προγραμματισμός Συστημάτων - 2008 Week 7-9
int loop;
void sigusr1_handler(int); 
main()
{ 
  int pid;
  signal(SIGUSR1, sigusr1_handler); 
  while(1) { 
        printf("I am process %d and I am going to loop\n", getpid());
         loop = 1;while(loop) { 
                 sleep(1); }
         if (pid = fork() ) == -1)perror("fork"); exit(1); }
        if (pid == 0)
                 continue; 
         elseexit(0); } 
}
void sigusr1_handler(int sig)
{ 
  printf("SIGUSR1 (= %d) received\n", sig);
  loop = 0;}
```
#### ∆ιαχείριση ∆ιεργασιών Παράδειγμα Εκτέλεσης

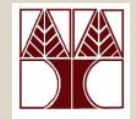

```
$ ./persistent &
[1] 13059
I am process 13059 and I am going to loop
$ kill -USR1 13059
SIGUSR1 (= 10) received
I am process 13060 and I am going to loop
[1]+ Done ./persistent
$ kill -USR1 13060
$ SIGUSR1 (= 10) received
I am process 13061 and I am going to loop
kill -USR1 13061SIGUSR1 (= 10) received
$ I am process 13062 and I am going to loop
kill -USR1 13062$ SIGUSR1 (= 10) received
I am process 13063 and I am going to loop
kill -KILL 13063\boldsymbol{\zeta}
```